# Package 'babelwhale'

August 18, 2022

<span id="page-0-0"></span>Title Talking to 'Docker' and 'Singularity' Containers

Version 1.1.0

Description Provides a unified interface to interact with 'docker' and 'singularity' containers. You can execute a command inside a container, mount a volume or copy a file.

License MIT + file LICENSE

URL <https://github.com/dynverse/babelwhale>

BugReports <https://github.com/dynverse/babelwhale/issues>

**Depends**  $R (= 3.0.0)$ 

**Imports** crayon, dplyr, fs, dynutils, processx  $(>= 3.5.0)$ , purrr, utils, digest, glue

**Suggests** covr, test that  $(>= 3.0.0)$ 

SystemRequirements Docker and/or Singularity (>=3.0)

Encoding UTF-8

RoxygenNote 7.2.1

NeedsCompilation no

Author Robrecht Cannoodt [aut, cre] (<<https://orcid.org/0000-0003-3641-729X>>, rcannood),

Wouter Saelens [aut] (<<https://orcid.org/0000-0002-7114-6248>>, zouter), Joel Nitta [aut] (<<https://orcid.org/0000-0003-4719-7472>>, joelnitta)

Maintainer Robrecht Cannoodt <rcannood@gmail.com>

Repository CRAN

Date/Publication 2022-08-18 21:20:03 UTC

## R topics documented:

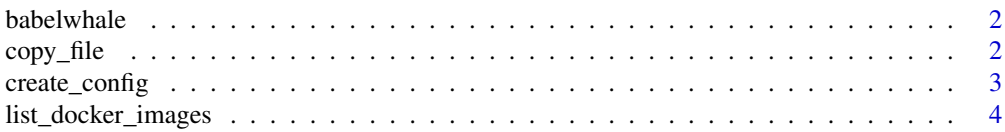

<span id="page-1-0"></span>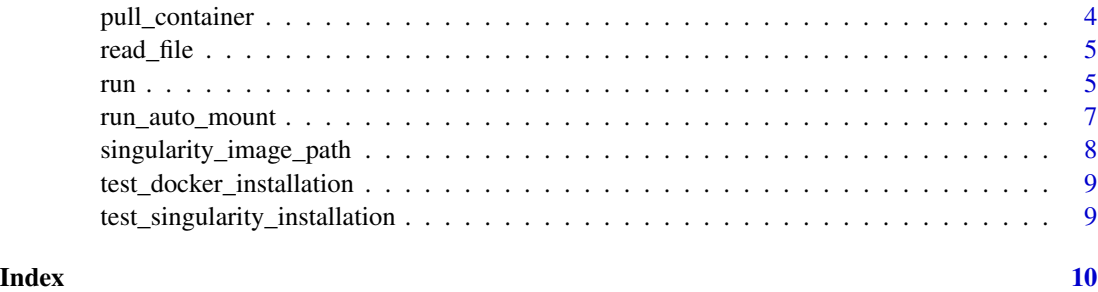

babelwhale *Talking to both Docker and Singularity containers from R*

#### Description

Provides a unified interface to interact with docker' and 'singularity' containers. You can execute a command inside a container, mount a volume or copy a file.

copy\_file *Copy a file from a container to the host system*

#### Description

Copy a file from a container to the host system

#### Usage

copy\_file(container\_id, path\_container, path\_local)

#### Arguments

container\_id The name of the container, usually the repository name on dockerhub.

path\_container The path of the file inside the container

path\_local The path of the file on the host system

```
if (test_docker_installation()) {
 set_default_config(create_docker_config(), permanent = FALSE)
 copy_file("alpine", "/bin/date", tempfile())
}
```
#### <span id="page-2-0"></span>Description

It is advised to define the "BABELWHALE\_BACKEND" environment variable as "docker" or "singularity".

When using singularity, also define the "SINGULARITY\_CACHEDIR" environment variable, which is the folder where the singularity images will be cached. Each TI method will require about 1GB of space.

Alternatively, you can create a config and save it using set\_default\_config().

#### Usage

```
create_config(
  backend = get_env_or_null("BABELWHALE_BACKEND") %||% detect_backend()
\lambdacreate_docker_config(environment_variables = character(0))
create_singularity_config(
  cache_dir = get_env_or_null("SINGULARITY_CACHEDIR") %||% ".singularity/",
  environment_variables = character(0)
)
get_default_config()
```
set\_default\_config(config, permanent = TRUE)

#### Arguments

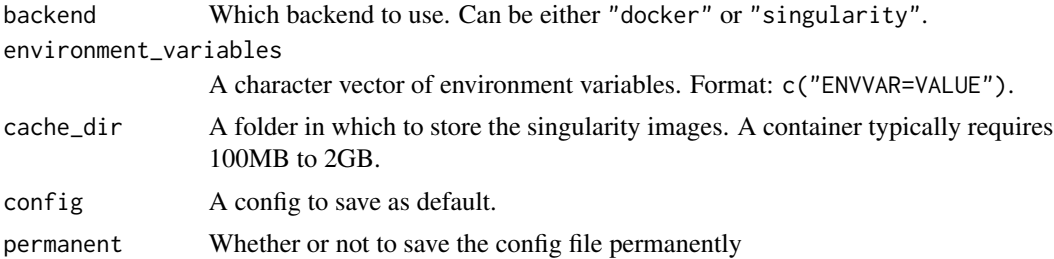

```
config <- create_docker_config()
set_default_config(config, permanent = FALSE)
config <- create_singularity_config(
  # ideally, this would be set to a non-temporary directory
  cache\_dir = tempdir()
```

```
)
set_default_config(config, permanent = FALSE)
```
list\_docker\_images *List docker containers*

#### Description

List docker containers

#### Usage

list\_docker\_images(container\_id = NULL)

#### Arguments

container\_id An optional container id

#### Examples

```
if (test_docker_installation()) {
 set_default_config(create_docker_config(), permanent = FALSE)
 list_docker_images()
}
```
pull\_container *Pull a container from dockerhub*

#### Description

Pull a container from dockerhub

#### Usage

pull\_container(container\_id)

### Arguments

container\_id The name of the container, usually the repository name on dockerhub.

```
if (test_docker_installation()) {
 pull_container("alpine")
}
```
<span id="page-3-0"></span>

<span id="page-4-0"></span>

#### Description

Read a file from a container

#### Usage

read\_file(container\_id, path\_container)

#### Arguments

container\_id The name of the container, usually the repository name on dockerhub.

path\_container The path of the file inside the container

#### Examples

```
if (test_docker_installation()) {
 set_default_config(create_docker_config(), permanent = FALSE)
 read_file("alpine", "/etc/hosts")
}
```
<span id="page-4-1"></span>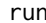

run *Run a containerised command, and wait until finished*

#### Description

Run a containerised command, and wait until finished

#### Usage

```
run(
 container_id,
 command,
 args = NULL,
  volumes = NULL,
 workspace = NULL,
  environment_variables = NULL,
 debug = FALSE,
  verbose = FALSE,
  stdout = "|",
  stderr = "|"
)
```
<span id="page-5-0"></span>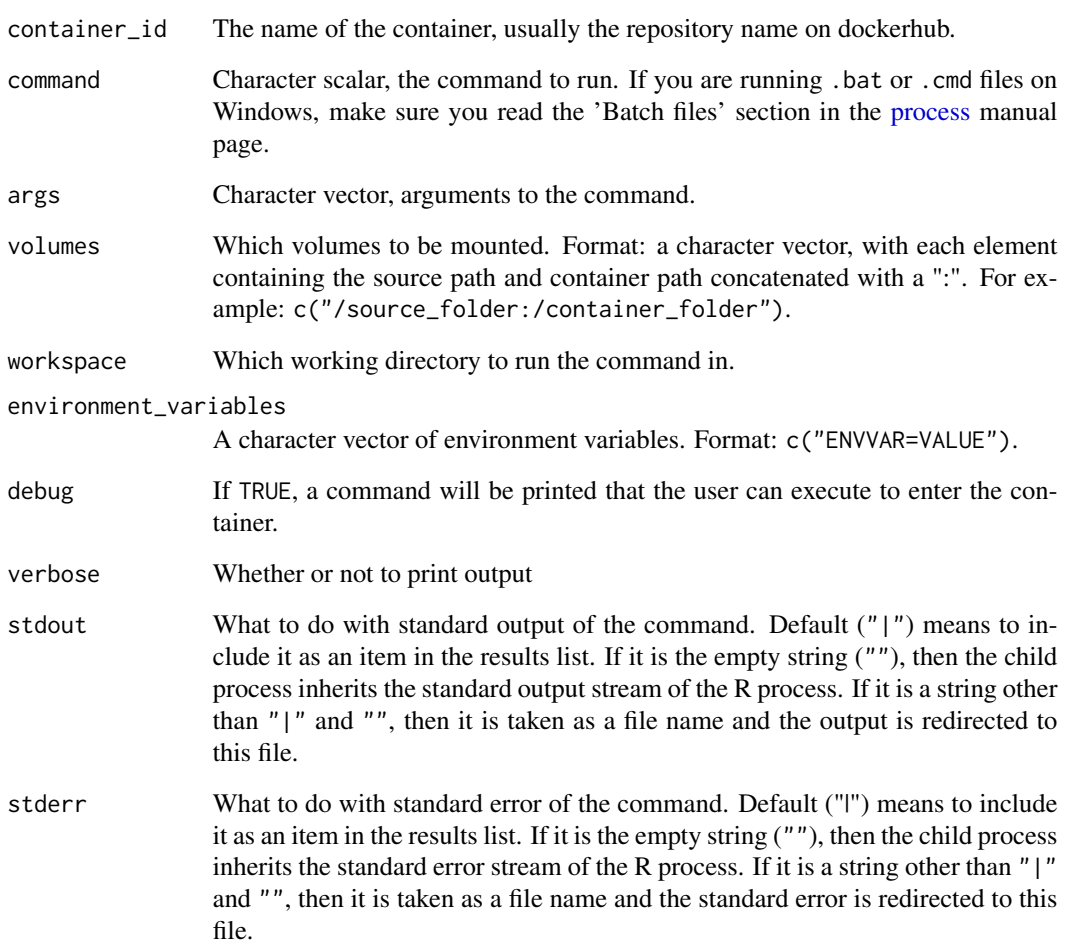

```
if (test_docker_installation()) {
  set_default_config(create_docker_config(), permanent = FALSE)
  # running a command
  run("alpine", "echo", c("hello"))
  # mounting a folder
 folder <- tempdir()
 write("i'm a mounted file", paste0(folder, "/file.txt"))
 run("alpine", "cat", c("/mounted_folder/file.txt"), volumes = paste0(folder, "/:/mounted_folder"))
}
```
<span id="page-6-0"></span>

#### Description

Similar to [run\(\)](#page-4-1), but automatically mounts files (and directories) so the user doesn't have to keep track of volumes.

#### Usage

```
run_auto_mount(
  container_id,
  command,
  args = NULL,
  wd = NULL,wd_in_container = NULL,
  environment_variables = NULL,
  debug = FALSE,
  verbose = FALSE,
  stdout = "|",
  stderr = "|"\overline{\phantom{a}}
```
#### Arguments

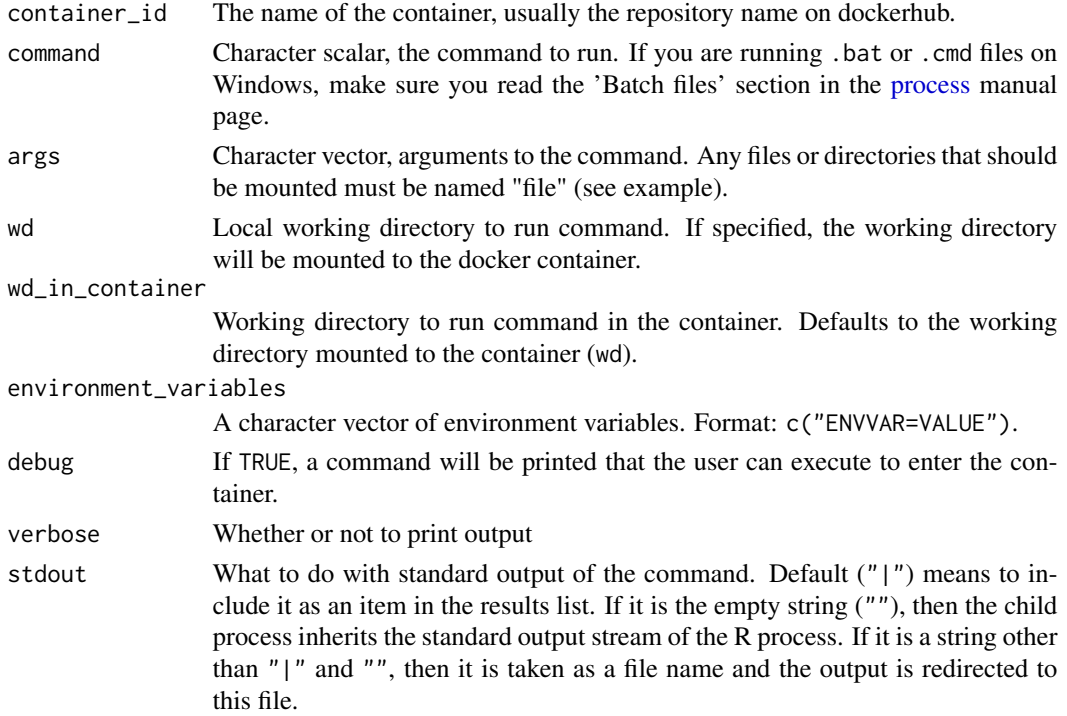

<span id="page-7-0"></span>stderr What to do with standard error of the command. Default ("|") means to include it as an item in the results list. If it is the empty string (""), then the child process inherits the standard error stream of the R process. If it is a string other than "|" and "", then it is taken as a file name and the standard error is redirected to this file.

#### Details

The main difference to [run\(\)](#page-4-1) is that the use of names for the args; any file (or directory) that should be mounted inside the container must be named file. The other elements (arguments) don't need to be named. Note that it is fine to have multiple elements with the same name (file).

This should generally work as long as the command accepts absolute paths for file input. If that is not the case, use [run\(\)](#page-4-1) instead and specify paths and mounting manually.

#### Value

List, formatted as output from [processx::run\(\)](#page-0-0)

#### Examples

```
if (test_docker_installation()) {
```

```
# Count the number of lines in the DESCRIPTION and LICENSE
# files of this package
run_auto_mount(
 container_id = "alpine",
 command = "wc",
 args = c("-1",file = system.file("DESCRIPTION", package = "babelwhale"),
    file = system.file("LICENSE", package = "babelwhale")
 )
\mathcal{L}}
```
singularity\_image\_path

```
Determine the cached path of singularity images
```
#### **Description**

Determine the cached path of singularity images

#### Usage

singularity\_image\_path(container\_id)

#### Arguments

container\_id The name of the container, usually the repository name on dockerhub.

<span id="page-8-0"></span>test\_docker\_installation

*Tests whether docker is correctly installed and available*

#### Description

Tests whether docker is correctly installed and available

#### Usage

```
test_docker_installation(detailed = FALSE)
```
#### Arguments

detailed Whether top do a detailed check

#### Examples

```
test_docker_installation()
```

```
if (test_docker_installation()) {
 test_docker_installation(detailed = TRUE)
}
```

```
test_singularity_installation
```
*Tests whether singularity is correctly installed and available*

#### Description

Tests whether singularity is correctly installed and available

#### Usage

```
test_singularity_installation(detailed = FALSE)
```
#### Arguments

detailed Whether top do a detailed check

```
test_singularity_installation()
```

```
if (test_singularity_installation()) {
 test_singularity_installation(detailed = TRUE)
}
```
# <span id="page-9-0"></span>Index

babelwhale, [2](#page-1-0)

copy\_file, [2](#page-1-0) create\_config, [3](#page-2-0) create\_docker\_config *(*create\_config*)*, [3](#page-2-0) create\_singularity\_config *(*create\_config*)*, [3](#page-2-0)

get\_default\_config *(*create\_config*)*, [3](#page-2-0)

list\_docker\_images, [4](#page-3-0)

process, *[6,](#page-5-0) [7](#page-6-0)* processx::run(), *[8](#page-7-0)* pull\_container, [4](#page-3-0)

read\_file, [5](#page-4-0) run, [5](#page-4-0) run(), *[7,](#page-6-0) [8](#page-7-0)* run\_auto\_mount, [7](#page-6-0)

set\_default\_config *(*create\_config*)*, [3](#page-2-0) singularity\_image\_path, [8](#page-7-0)

test\_docker\_installation, [9](#page-8-0) test\_singularity\_installation, [9](#page-8-0)